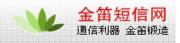

## **GPRS Dial up Lunix7.3 OS**

A quick setup guide had been prepared as below for your reference.

Connect WISMO to GPRS Network by using KPPP in Lunix 7.3

WISMO can be connected to GPRS network by using a dialer (e.g. KPPP in KDE).

- 1. Run KPPP configuration and click on New
- 2. Click on Dialog Setup and type in the name of connection.
- 3. Type \*99\*\*\*1# for phone number and select PAP for authentication.
- 4. Select Modem tab and for initialization string type in:

at+cgdcont= 1,"IP","<APN>"

where < APN> is the network APN and click on OK.

5. Type in Login ID and Password

where Login ID and Password are user name and password from your account.

6. Click on Connect.

7. Open a terminal, ping an internet address (e.g. www.yahoo.com.hk <http://www.yahoo.com.hk/>) and check if the GPRS connection is OK. (see attachments)

Note: Always set the modem speed at 112500. And you can check the COM port connection (b/t PC and WISMO) by using a modem terminal function from KPPP.

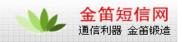

|                        | root@localhost:~                                                                           |                                                                                                    |                                                      |
|------------------------|--------------------------------------------------------------------------------------------|----------------------------------------------------------------------------------------------------|------------------------------------------------------|
| Fi                     | le Edit Settings                                                                           | : Help                                                                                                    |                                                      |
| [rc<br>PIN<br>64<br>64 | t min/avg/max/m<br>oot@localhost rv<br>NG hk.yahoo.com<br>bytes from hk.<br>bytes from hk. | dev = 599.981/824.944/1549.977/252.508 ms,<br>oot]# ping www.yahoo.com.hk<br>(202.1.233.111) from 203.142.121.6 : 56(84<br>yahoo.com (202.1.233.111): icmp_seq=1 ttl=2<br>yahoo.com (202.1.233.111): icmp_seq=2 ttl=2<br>yahoo.com (202.1.233.111): icmp_seq=3 ttl=2 | ) bytes of data.<br>49 time=853 ms<br>49 time=759 ms |
|                        | kppp Statistics                                                                            |                                                                                                    |                                                      |
|                        | Statistics —                                                                               |                                                                                                    | GPRS 00:02                                           |
|                        |                                                                                            | Local Addr: 203.142.121.6<br>Remote Addr: 203.142.127.253                                                                                                    | Connected at: 115200 Details                         |
|                        |                                                                                            |                                                                                                    | Time connected: 00:02:03 Disconnect                  |
|                        | bytes in 3                                                                                 | 844 bytes out 4042                                                                                                    |                                                      |
|                        | packets in 4                                                                               | 9 packets out 52                                                                                                    |                                                      |
|                        | vjcomp in 0                                                                                | vjcomp out 0                                                                                                    |                                                      |
|                        | vjunc in 🛛 🗍                                                                               | vjunc out                                                                                                    |                                                      |
|                        | vjerr 0                                                                                    | non-vj 52                                                                                                    |                                                      |
|                        |                                                                                            | 0.1 (nax, 1.0) kb/sec                                                                                                    |                                                      |
|                        |                                                                                            |                                                                                                    |                                                      |
|                        |                                                                                            |                                                                                                    |                                                      |
|                        |                                                                                            | d                                                                                                    |                                                      |
|                        | ا <b>ال</b> ی ک                                                                            | GPRS 00:02 k  root@localhost~                                                                                                    | opp Statistics                                       |

| root@localhost:~                                                                                                    | _ 🗆 X    |
|----------------------------------------------------------------------------------------------------|----------|
| File Edit Settings Help                                                                                                    |          |
| PING hk.yahoo.com (202.1.233.111) from 203.142.122.84 : 56(84) bytes of data.<br>64 bytes from hk.yahoo.com (202.1.233.111): icmp_seq=1 ttl=249 time=1800 ms<br>64 bytes from hk.yahoo.com (202.1.233.111): icmp_seq=2 ttl=249 time=810 ms<br>64 bytes from hk.yahoo.com (202.1.233.111): icmp_seq=3 ttl=249 time=619 ms<br>64 bytes from hk.yahoo.com (202.1.233.111): icmp_seq=3 ttl=249 time=619 ms<br>64 bytes from hk.yahoo.com (202.1.233.111): icmp_seq=4 ttl=249 time=1509 ms                                                                                                    |          |
| hk.yahoo.com ping statistics<br>5 packets transmitted, 4 received, 20% loss, time 4030ms<br>rtt min/avg/max/mdev = 619.997/1185.232/1800.943/486.020 ms, pipe 2<br>[root@localhost root]# ping www.yahoo.com.hk<br>PING hk.yahoo.com (202.1.233.111) from 203.142.122.84 : 56(84) bytes of data.<br>64 bytes from hk.yahoo.com (202.1.233.111): icmp_seq=1 ttl=249 time=2318 ms<br>64 bytes from hk.yahoo.com (202.1.233.111): icmp_seq=2 ttl=249 time=1319 ms<br>64 bytes from hk.yahoo.com (202.1.233.111): icmp_seq=3 ttl=249 time=1319 ms<br>64 bytes from hk.yahoo.com (202.1.233.111): icmp_seq=3 ttl=249 time=1329 ms<br>64 bytes from hk.yahoo.com (202.1.233.111): icmp_seq=4 ttl=249 time=3329 ms<br>64 bytes from hk.yahoo.com (202.1.233.111): icmp_seq=5 ttl=249 time=2359 ms<br>64 bytes from hk.yahoo.com (202.1.233.111): icmp_seq=6 ttl=249 time=1699 ms<br>64 bytes from hk.yahoo.com (202.1.233.111): icmp_seq=7 ttl=249 time=1309 ms<br>64 bytes from hk.yahoo.com (202.1.233.111): icmp_seq=8 ttl=249 time=1309 ms<br>64 bytes from hk.yahoo.com (202.1.233.111): icmp_seq=8 ttl=249 time=1309 ms<br>64 bytes from hk.yahoo.com (202.1.233.111): icmp_seq=8 ttl=249 time=1309 ms<br>64 bytes from hk.yahoo.com (202.1.233.111): icmp_seq=8 ttl=249 time=1309 ms<br>64 bytes from hk.yahoo.com (202.1.233.111): icmp_seq=8 ttl=249 time=1309 ms<br>64 bytes from hk.yahoo.com (202.1.233.111): icmp_seq=8 ttl=249 time=1309 ms<br>64 bytes from hk.yahoo.com (202.1.233.111): icmp_seq=8 ttl=249 time=1309 ms<br>64 bytes from hk.yahoo.com (202.1.233.111): icmp_seq=8 ttl=249 time=1309 ms<br>64 bytes from hk.yahoo.com (202.1.233.111): icmp_seq=8 ttl=249 time=1309 ms<br>64 bytes from hk.yahoo.com (202.1.233.111): icmp_seq=8 ttl=249 time=1309 ms<br>64 bytes from hk.yahoo.com (202.1.233.111): icmp_seq=8 ttl=249 time=1309 ms<br>64 bytes from hk.yahoo.com (202.1.233.111): icmp_seq=8 ttl=249 time=1309 ms<br>64 bytes from hk.yahoo.com (202.1.233.111): icmp_seq=8 ttl=249 time=1309 ms |          |
| hk.yahoo.com ping statistics<br>9 packets transmitted, 8 received, 11% loss, time 8058ms<br>rtt min/avg/max/mdev = 1059.984/1823.601/3329.993/734.807 ms, pipe 4<br>[root@localhost root]# [                                                                                                    | <b>•</b> |

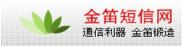

## 北京 wavecom 专营店

| 网站    | www.sendsms.cn                  |  |
|-------|---------------------------------|--|
| 电话    | 010-82355864,82358387,82356956, |  |
| 巴佔    | 82356576,82356577,82356575      |  |
| MSN   | shenzy@mailer.com.cn            |  |
| QQ    | 734359298                       |  |
| skype | s0z0y00                         |  |